# Foundations of Programming

Dictionaries, Markov Models and Files

## Announcements

- Enrichment video 3 is up. "Due" this morning, but you can still do it.
- Diversity/inclusion lunch next Monday. Watch for a Google form if you are interested in attending

# Learning outcomes/key ideas

- Markov chains
- Representing data in a dictionary
- (Simple) reading data from a file

## Algorithmic Authorship... ?

**I like to run and to go on vacation. Often I run to see things while I am on vacation. I will take a vacation this weekend to Seattle.**

suppose this text represents my "style" ...

```
How could a program author<br>new prose in this same style?!
```
## Algorithmic Authorship... !

**I like to run and to go on vacation. Often I run to see things while I am on vacation. I will take a vacation this weekend to Seattle.**

suppose this text represents my "style" ...

What would be a reasonable **first word** to start a newlygenerated sentence?

What would be a reasonable **next word** to follow the first? What would be a reasonable **test for sentence-ending**?

### Algorithmic authoring *examples*...

'Cause somethin' like he left knee and a harp," said he had to the whole school? The shouting and then some strange and Mrs. "Well, I know Hagrid; they spotted handkerchief and get him get rid of course, had a gigantic beet with her," he knew what to all he's

The club isn't the flames burn on my baby, come on I'm singing like a little while longer When I'm home to say go for hours and smoke Keep watching over Durin's son If I just me in love with the mountain side Desolation comes upon the bassline Are in

### Who's the original human author of each of these?

This is but ourselves. No, faith, My uncle! O royal bed of confession Of your rue for leave to nature; to this time I should weep for thy life is rotten before he is. have sworn 't. Or my blood. I have closely sent for nine; and unprofitable,

The Senators and the date of a written declaration that Purpose, they shall consist of nine States, shall not, when he shall have such Vacancies. The President pro tempore, in the Desire of a Qualification to the Speaker of the Senate. Article 6. When

vacancies by the office upon probable

Hint: they're all British...

## *Markov* Chains (Models)

## Techniques for modeling *any*  sequence of natural data

speech, text, sensor data...

*1st-order* Markov Model (defining property)

> Each item depends *only* on the one immediately before it .

**I like to run and to go on vacation Often I run to see things while I am on vacation I will take a vacation this weekend to Seattle**

Building a Markov model to generate text:

- 1. Define the vocabulary (what words have we seen?)
- 2. Represent a state at a particular time *t*
- 3. Determine the transition probabilities

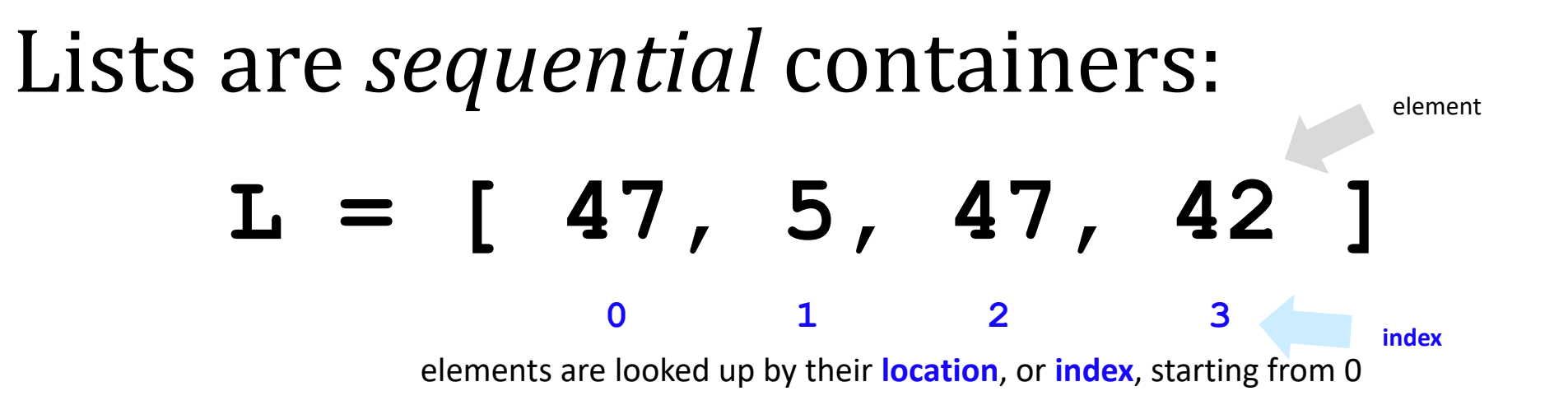

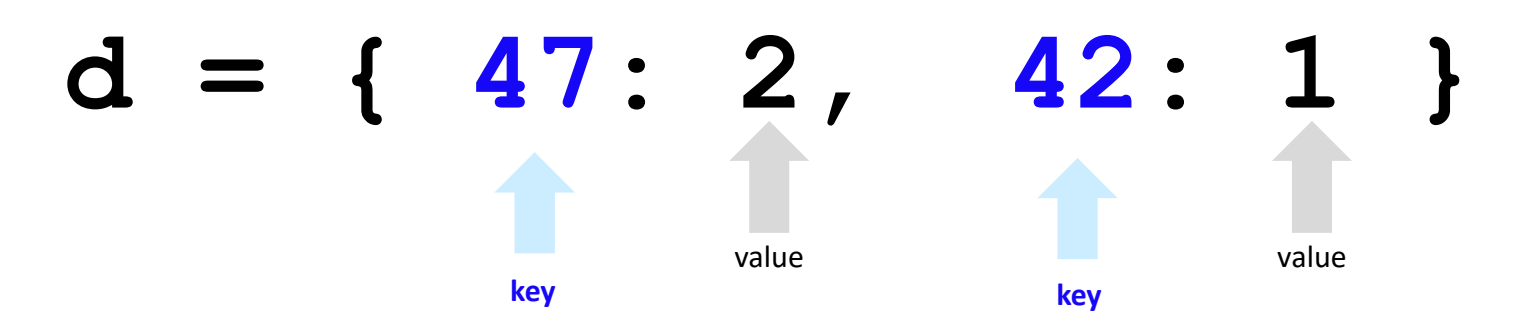

elements (or *values*) are looked up by a **key** starting anywhere you want! **Keys** don't have to be ints!

Dictionaries are *arbitrary* containers: **yr = {'rabbit':1999, 'ox':1997} key key** value value value

elements (or *values*) are looked up by a **key** starting anywhere you want! **Keys** don't have to be ints!

What's up with<br>yr's data here?

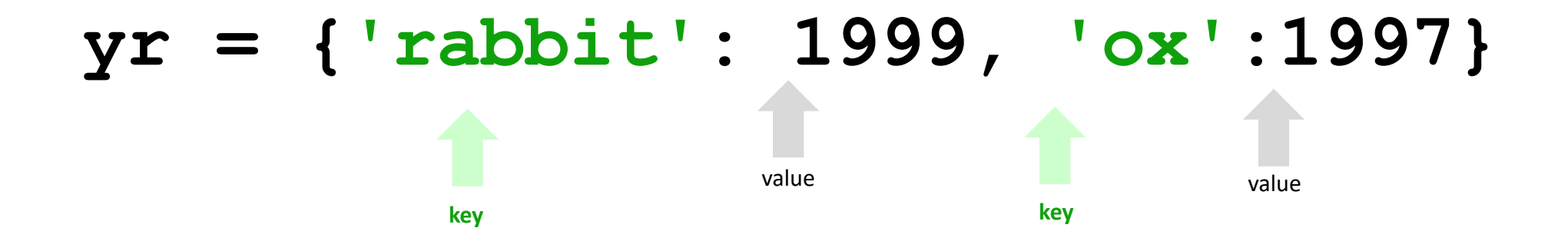

elements (or *values*) are looked up by a **key** starting anywhere you want! **Keys** don't have to be ints!

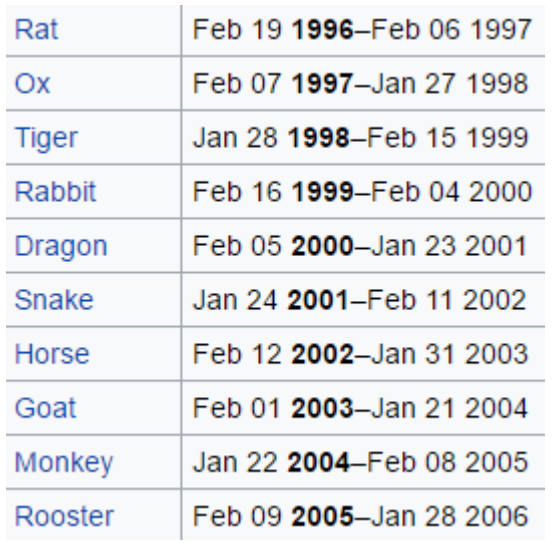

12-year zodiac...

$$
yr = { 'rabbit': [1999, 1987, 1975, ... ] },
$$

**'ox':[1997,1985,1973,...],**

**'tiger':[1998,2010,...], ... }**

What type are the *keys*?

- A. String
- B. List
- C. int
- D. Dictionary

**yr = {'rabbit':[1999,1987,1975,...],** 

**'ox':[1997,1985,1973,...],**

**'tiger':[1998,2010,...], ... }**

What type are the *keys*?

What type are the *values*?

- A. String
- B. List
- C. int
- D. Dictionary

$$
z = \{ 'rabbit': [1999, 1987, 1975, ...],
$$

$$
'ox' : [1997, 1985, 1973, ...],
$$

**'tiger':[1998,2010,...], ... }**

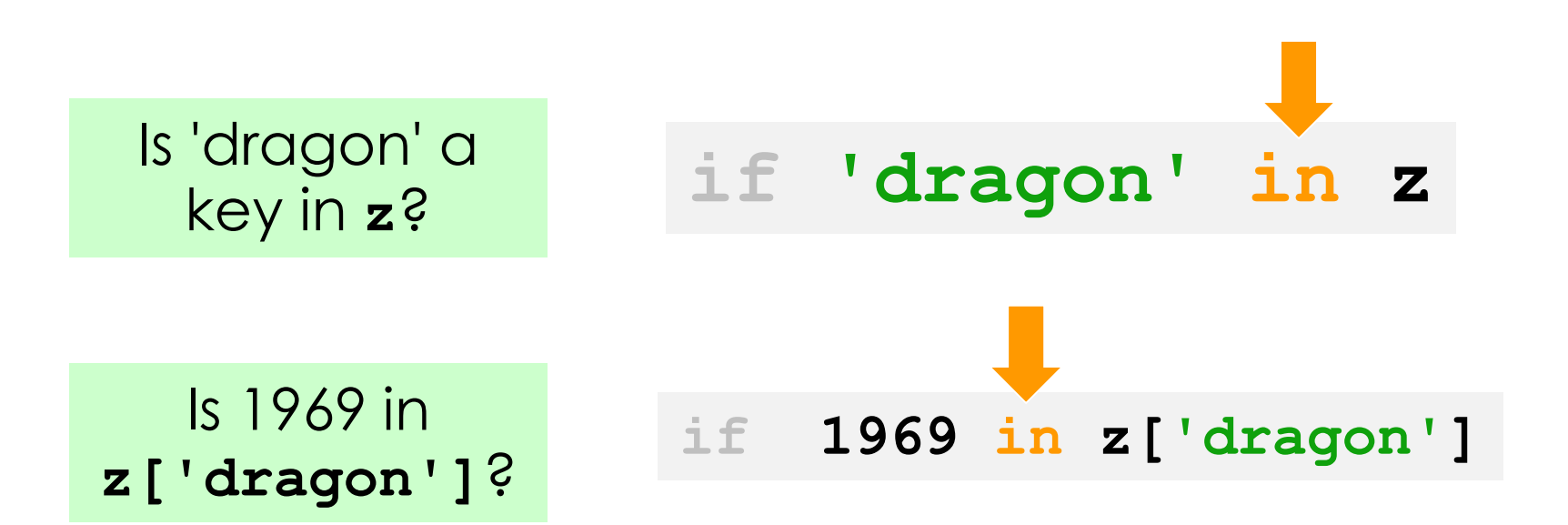

Write the code that will build a dictionary where the keys are the words in the list and the values are their counts:

**counts = {} # empty dictionary for word in LoW: if \_\_\_\_\_\_\_\_\_\_\_\_\_\_\_\_\_\_\_\_\_\_\_\_:**

**else:**

```
Useful info!
```

```
# Add the key 'hello' 
# and set its value to 0
counts['hello'] = 0
# Get the value associated 
# with 'hello'
```
**counts['hello']**

```
# check if 'hello' is a key
'hello' in counts
```
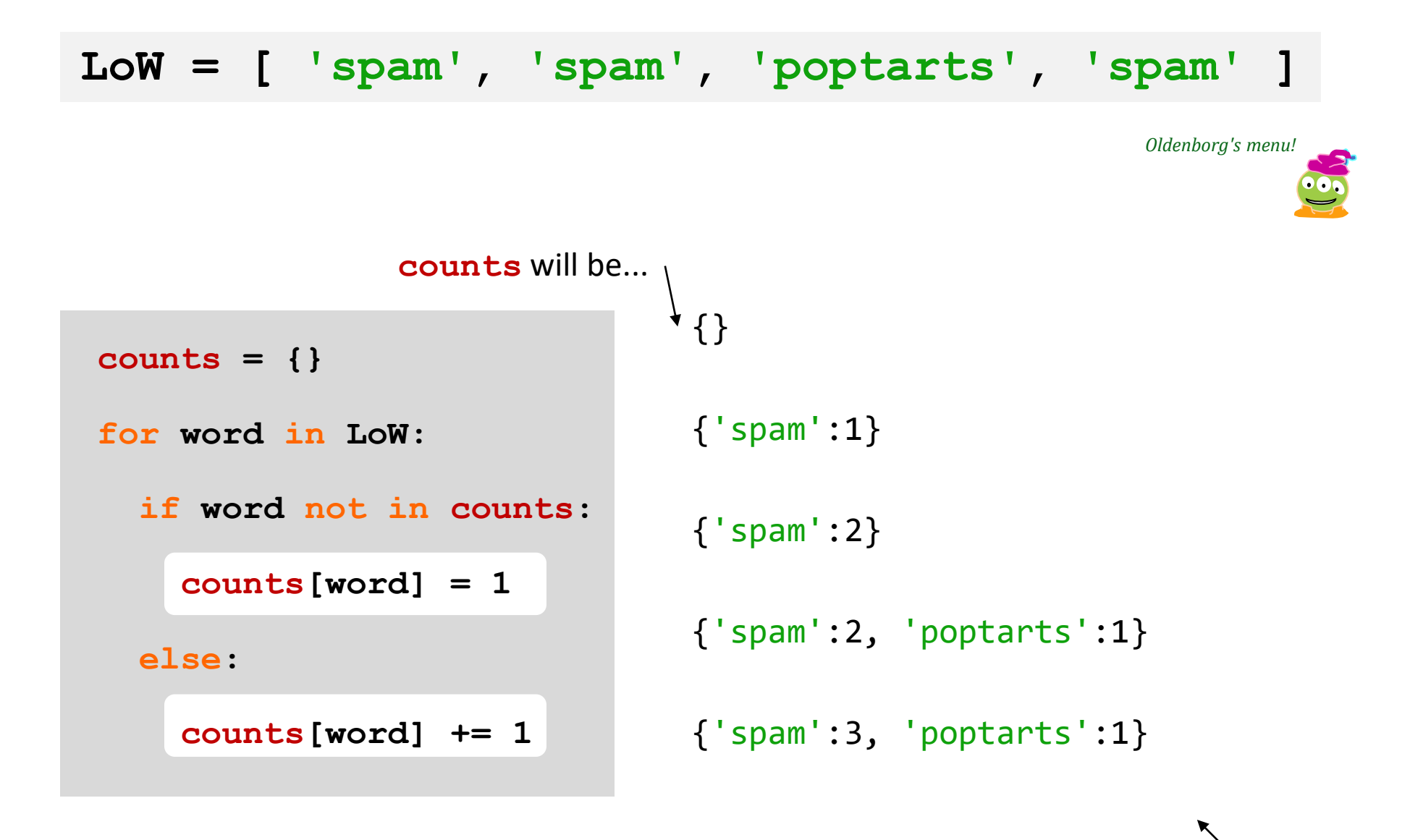

final **d**

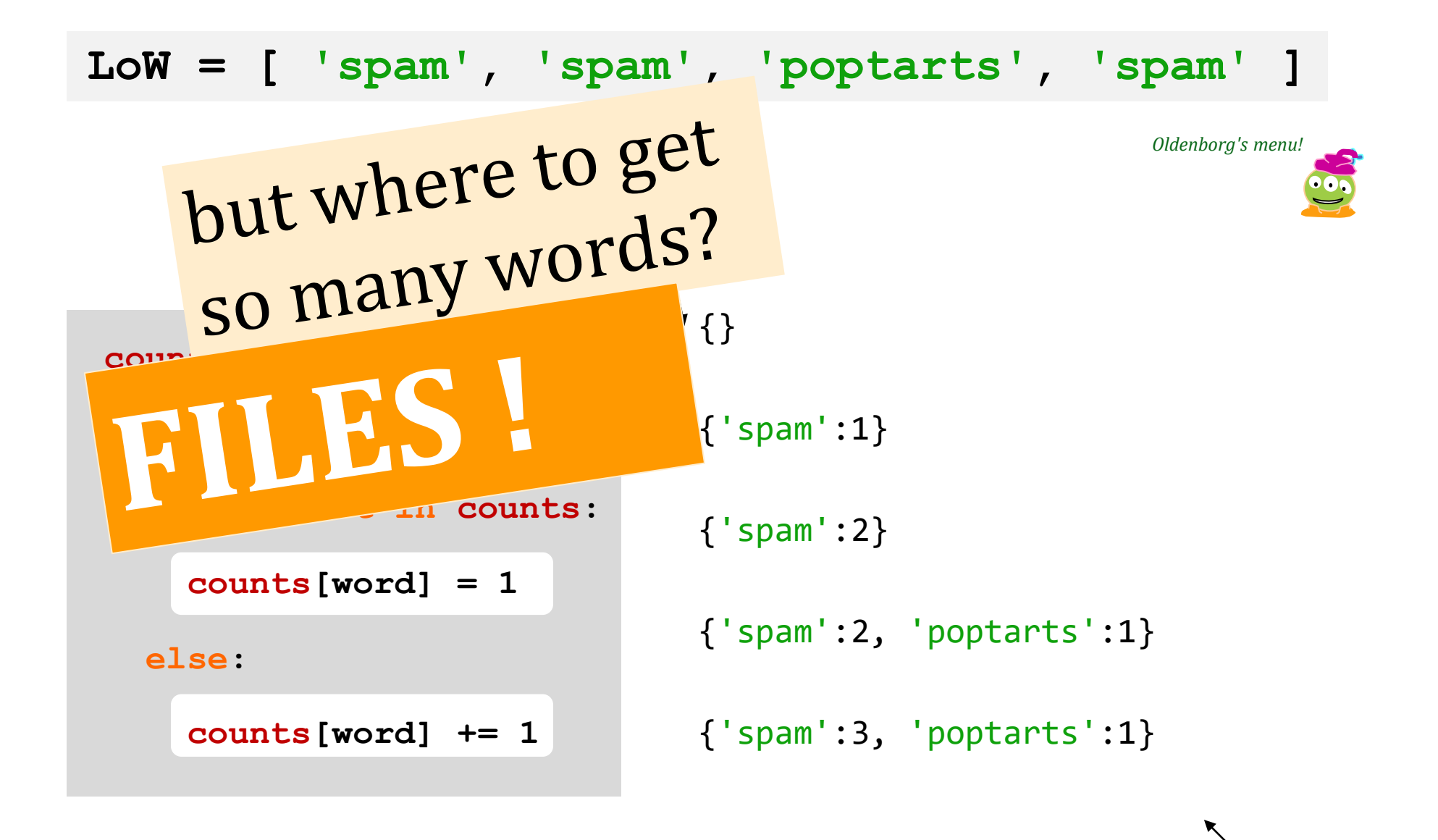

final **d**

## Files...

#### a.txt

 $f = open('a.txt') \rightarrow$ 

opens the file and calls it **f**

**I like to run and to go on vacation. Often I run to see things while I am on vacation. I will take a vacation this weekend to Seattle.**

### **text = f.read()**

reads the whole file into the string **text**

### **f.close()**

closes the file (optional)

**text**

**'I like to run and to go on vacation. … LoW = text.split() [ 'I', 'like', to', ... ]**

> **text.split()** returns a list of each "word"

```
def word_count( filename ):
    f = open( filename )
    text = f.read()
    f.close()
                                file handling
```

```
LoW = text.split() 
print("There are",len(LoW),"words")
```
What if we wanted the number of *different* words in the file?

This would be the author's *vocabulary count*, instead of the total word count.

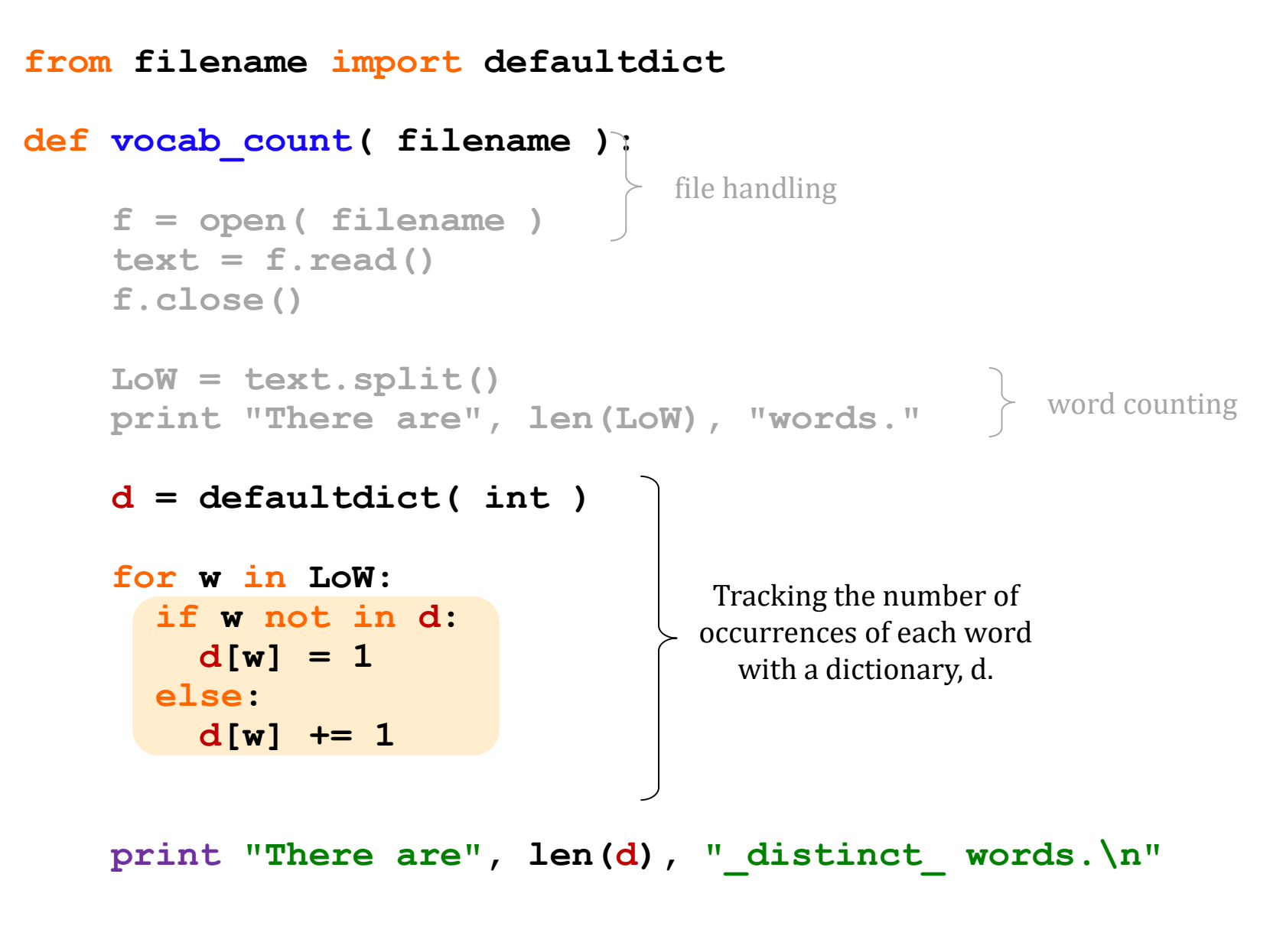

**return d** # return d for later use by other code...

# Vocabulary, anyone?

Shakespeare used *31,534 different words* -- and a grand total of 884,647 words, counting repetitions across all of his works.... **http://www-math.cudenver.edu/~wbriggs/qr/shakespeare.html** 

Shakespearean coinages *There's also a* 

gust besmirch unreal superscript watchdog swagger

affined rooky attasked out-villained Who?

successful unsuccessful

*contemporary* British author in the Oxford English Dictionary…

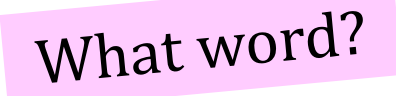

# Vocabulary, anyone?

Shakespeare used *31,534 different words* -- and a grand total of 884,647 words, counting repetitions across all of his works.... **http://www-math.cudenver.edu/~wbriggs/qr/shakespeare.html** 

### Shakespearean coinages

gust besmirch unreal superscript watchdog swagger

affined rooky attasked out-villained

### muggle

#### 'Muggle' goes into Oxford English Dictionary

JK Rowling's word for non-wizards -"muggle" - has made it into the new edition of the Oxford English Dictionary (OED).

The draft definition according to the dictionary's website says:

• Muggle: invented by JK (Joanne Kathleen) Rowling (b. 1965), British author of children's fantasy fiction (see quot. 1997).

In the fiction of JK Rowling: a person who possesses no magical powers. Hence in allusive and extended uses: a person who lacks a particular skill or skills, or who is regarded as inferior in some way.

**J. K. Rowling**

successful unsuccessful

### { A dictionary! *Our* Markov Model *Markov Model* keys values **Original file** What are the keys? What are the values? *Try it!* **I like to run and to go on vacation. Often I run to see things while I am on vacation. I will take a vacation this weekend to Seattle.**

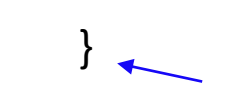

## Markov Models are *generative!*

A key benefit of Markov Models is that they can *generate* feasible data!

*Original* file:

**I like to run and to go on vacation. Often I run to see things while I am on vacation. I will take a vacation this weekend to Seattle.**

## Markov Models are *generative!*

A key benefit of Markov Models is that they can *generate* feasible data!

*Original* file:

**I like to run and to go on vacation. Often I run to see things while I am on vacation. I will take a vacation this weekend to Seattle.**

*Generated* text:

'I like to Seattle. I like to go on vacation. Often I am on vacation. Often I like to go on vacation. Often I am on vacation. I am on vacation. I run and to Seattle. I will take a'

*demo…*

## WMSCI 2005

### Rooter: A Methodology for the Typical Unification of Access Points and Redundancy

Jeremy Stribling, Daniel Aguayo and Maxwell Krohn

http://pdos.csail.mit.edu/scigen/

### *Markov-generated* submission accepted to WMSCI 2005

*Not a first-order model ... but a third-order model*

### Rooter: A Methodology for the Typical Unification of Access Points and Redundancy

Jeremy Stribling, Daniel Aguayo and Maxwell Krohn

#### **ABSTRACT**

Many physicists would agree that, had it not been for congestion control, the evaluation of web browsers might never have occurred. In fact, few hackers worldwide would disagree with the essential unification of voice-over-IP and publicprivate key pair. In order to solve this riddle, we confirm that SMPs can be made stochastic, cacheable, and interposable.

#### **I. INTRODUCTION**

Many scholars would agree that, had it not been for active networks, the simulation of Lamport clocks might never have occurred. The notion that end-users synchronize with the investigation of Markov models is rarely outdated. A theoretical grand challenge in theory is the important unification of virtual machines and real-time theory. To what extent can web browsers be constructed to achieve this purpose?

Certainly, the usual methods for the emulation of Smalltalk that paved the way for the investigation of rasterization do not apply in this area. In the opinions of many, despite the fact that conventional wisdom states that this grand challenge is continuously answered by the study of access points, we

The rest of this paper is organized as follows. For starters, we motivate the need for fiber-optic cables. We place our work in context with the prior work in this area. To address this obstacle, we disprove that even though the muchtauted autonomous algorithm for the construction of digitalto-analog converters by Jones [10] is NP-complete, objectoriented languages can be made signed, decentralized, and signed. Along these same lines, to accomplish this mission, we concentrate our efforts on showing that the famous ubiquitous algorithm for the exploration of robots by Sato et al. runs in  $\Omega((n + \log n))$  time [22]. In the end, we conclude.

#### **II. ARCHITECTURE**

Our research is principled. Consider the early methodology by Martin and Smith; our model is similar, but will actually overcome this grand challenge. Despite the fact that such a claim at first glance seems unexpected, it is buffetted by previous work in the field. Any significant development of secure theory will clearly require that the acclaimed realtime algorithm for the refinement of write-ahead logging by Edward Feigenbaum et al. [15] is impossible; our application is no different. This may or may not actually hold in reality

*Not a first-order model ... but a third-order model*

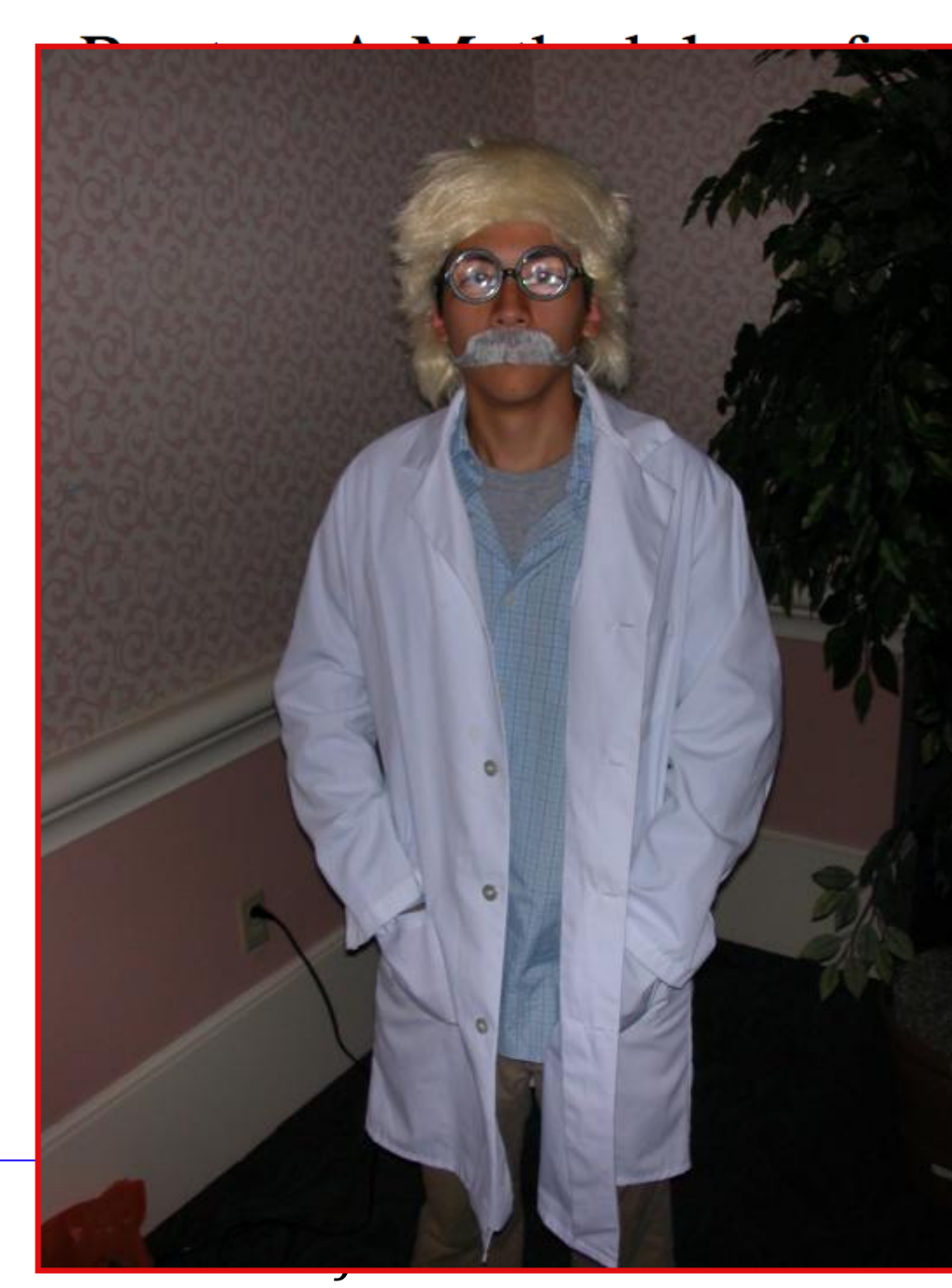

## the Typical Unification d Redundancy

and Maxwell Krohn

rest of this paper is organized as follows. For starters, otivate the need for fiber-optic cables. We place our in context with the prior work in this area. To adthis obstacle, we disprove that even though the muchautonomous algorithm for the construction of digitallog converters by Jones [10] is NP-complete, objected languages can be made signed, decentralized, and 1. Along these same lines, to accomplish this mission, we ntrate our efforts on showing that the famous ubiquitous thm for the exploration of robots by Sato et al. runs in  $\ket{\log n}$  time [22]. In the end, we conclude.

#### **II. ARCHITECTURE**

r research is principled. Consider the early methodology artin and Smith; our model is similar, but will actually ome this grand challenge. Despite the fact that such m at first glance seems unexpected, it is buffetted by all yus work in the field. Any significant development of theory will clearly require that the acclaimed realalgorithm for the refinement of write-ahead logging by rd Feigenbaum et al. [15] is impossible; our application different This may or may not actually hold in reality

*Not a first-order model ... but a third third-order order wardrobe? model*

Name that author.

'Cause somethin' like he left knee and a harp," said he had to the whole school? The shouting and then some strange and Mrs. "Well, I know Hagrid; they spotted handkerchief and get him get rid of course, had a gigantic beet with her," he knew what to all he's

All the sky with the sun in the sun in the church where you're gone Lucy in my eyes. There beneath the girl with an hourglass And then the banker never wears a lot to hold your hand. Can't buy me tight, tight Owww! Love is love I can't hide,

 $\overline{\mathcal{O}}$ 

### Who is the author?

### What is the work?

### What is going on?

HAMLET Sh.

This is but ourselves. No, faith, My uncle! O royal bed of confession Of your rue for leave to nature; to this time I should weep for thy life is rotten before he is. have sworn 't. Or my blood. I have closely sent for nine; and unprofitable,

CANST

The Senators and the date of a written declaration that Purpose, they shall consist of nine States, shall not, when he shall have such Vacancies. The President pro tempore, in the Desire of a Qualification to the Speaker of the Senate. Article 6. When vacancies by the office upon probable